# FORMATION **WORD** INITIATION

 $\bigcirc$ b $\bigcirc$ ect $\bigcirc$ f : Être capable avec Word de :

- Concevoir des courriers, notes ou rapports
- Manipuler et corriger le texte
- Créer des tableaux
- Mettre en page et imprimer le document
- Corriger le document

Pour qui : Nouveaux utilisateurs de Word ou ayant très peu pratiqué Prérequis : Utiliser régulièrement un ordinateur,

connaitre l'environnement Windows

## Durée : 2 jours (14 heures)

Formateur : Consultant Expert Word anime la totalité de la formation

Moyens : Support informatique. Chaque apprenant dispose d'un ordinateur équipé du logiciel Word. Nos salles sont équipées de système de projection de l'écran du formateur.

Attribué : support de cours / Transmis : fichier d'exercices Méthode pédagogique : Dans une pédagogie active le formateur alterne, pour chaque thème, présentation théorique et mise en pratique. L'apprenant observe puis met en application. Le formateur accompagne les apprentissages individuels.

# Evaluation des compétences :

- Cas pratiques réalisés au cours de la formation
- Bilan des acquis avec le formateur

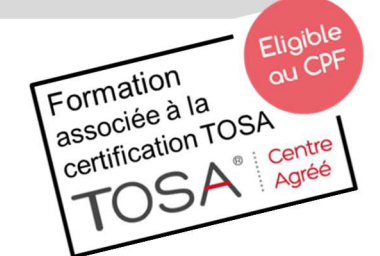

# DÉCUPLEZ VOS CHANCES DE RÉUSSIR. DITES OUI **À LA FORMATION!**

# PROGRAMME

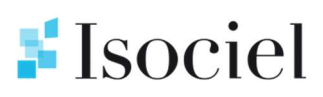

# ENVIRONNEMENT DE TRAVAIL

L'écran de Word - L'environnement de travail L'affichage - Utilisation des rubans et outils

## LES BONNES PRATIQUES

Saisie et correction du texte Déplacement dans le document Sélection de texte Copie, transfert et déplacement de texte

#### PRESENTATION

Mise en forme de caractères : taille, police, couleur,… Mise en forme de paragraphes : retrait, alignement, bordures, tabulations,…

## MISE EN PAGE

Marges En-têtes et pieds de page simple Numérotation des pages

# L'IMPRESSION

Aperçu avant impression Impression de tout ou partie du document

# GESTION DES DOCUMENTS

Créer Ouvrir Enregistrer

# **TABLEAUX**

Création, présentation et modification d'un tableau simple

# UTILITAIRES

Corrections et insertions automatiques Vérificateurs d'orthographe et de grammaire

# **EXERCICES**

Des exercices seront proposés pour valider le contenu du programme